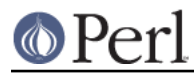

# **NAME**

Pod::Simple::HTML - convert Pod to HTML

# **SYNOPSIS**

perl -MPod::Simple::HTML -e Pod::Simple::HTML::go thingy.pod

## **DESCRIPTION**

This class is for making an HTML rendering of a Pod document.

This is a subclass of Pod::Simple::PullParser and inherits all its methods (and options).

Note that if you want to do a batch conversion of a lot of Pod documents to HTML, you should see the module Pod::Simple::HTMLBatch.

# **CALLING FROM THE COMMAND LINE**

TODO

perl -MPod::Simple::HTML -e Pod::Simple::HTML::go Thing.pod Thing.html

# **CALLING FROM PERL**

TODO make a new object, set any options, and use parse\_from\_file

### **METHODS**

TODO all (most?) accessorized methods

#### **SUBCLASSING**

#### TODO

```
can just set any of: html_css html_javascript title_prefix
'html header before title',
 'html_header_after_title',
 'html_footer',
```
maybe override do\_pod\_link

maybe override do\_beginning do\_end

## **SEE ALSO**

Pod::Simple, Pod::Simple::HTMLBatch

TODO: a corpus of sample Pod input and HTML output? Or common idioms?

## **COPYRIGHT AND DISCLAIMERS**

Copyright (c) 2002-2004 Sean M. Burke. All rights reserved.

This library is free software; you can redistribute it and/or modify it under the same terms as Perl itself.

This program is distributed in the hope that it will be useful, but without any warranty; without even the implied warranty of merchantability or fitness for a particular purpose.

# **AUTHOR**

Sean M. Burke sburke@cpan.org